## ,pressed Folder Tools BDCP \_2020D09E\_2015\_NAA\_Q5\_ELT \_040S15\_D5M2\_Dai1y

Extract

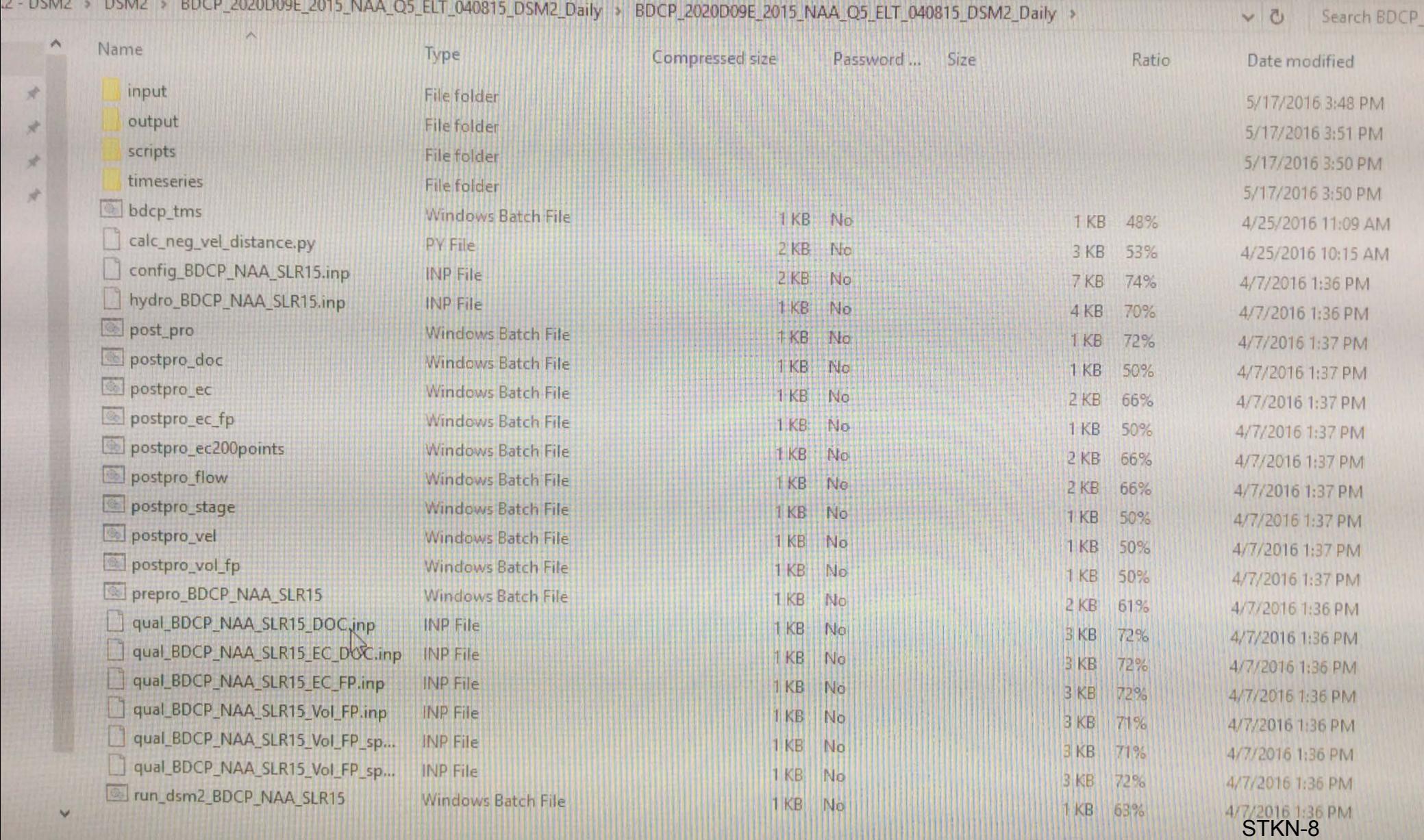